## **Simulation de Parts de Marché**

L'AC permet de générer des fonctions d'utilité individuelles. Ces dernières peuvent être utilisées afin de prédire les parts de marché respectives de différents produits (notamment dans le cas de nouveaux produits).

Critère essentiel d'évaluation de la puissance d'une entreprise, la part de marché se calcule en volume ou en valeur (volumes vendus par l'entreprise/volume vendus par l'ensemble des entreprises sur le marché ou CA de l'entreprise/CA total de toutes les entreprises sur le marché). La part de marché relative représente l'une des deux dimensions de la matrice BCG (avec la croissance relative).

Dans ce cadre, l'AC n'est donc pas une finalité en elle-même mais une étape intermédiaire. Trois méthodes de calcul sont disponibles :

> 1 – Utilité maximum 2 – Bradley-Terry-Luce (BTL)  $3 -$ Logit

## **Simulation de Parts de Marché – Utilité maximum**

Hypothèse : chaque individu achète (avec une probabilité égale à 1) le produit pour lequel son utilité est maximale.

Soit  $y_{ii}$  l'utilité de l'individu *i* pour le profil *j* et  $p_{ij}$  la probabilité d'achat associée :  $p_{ij}$ =1 si  $y_{ij}$ =max( $y_{ij}$ ) et 0 sinon

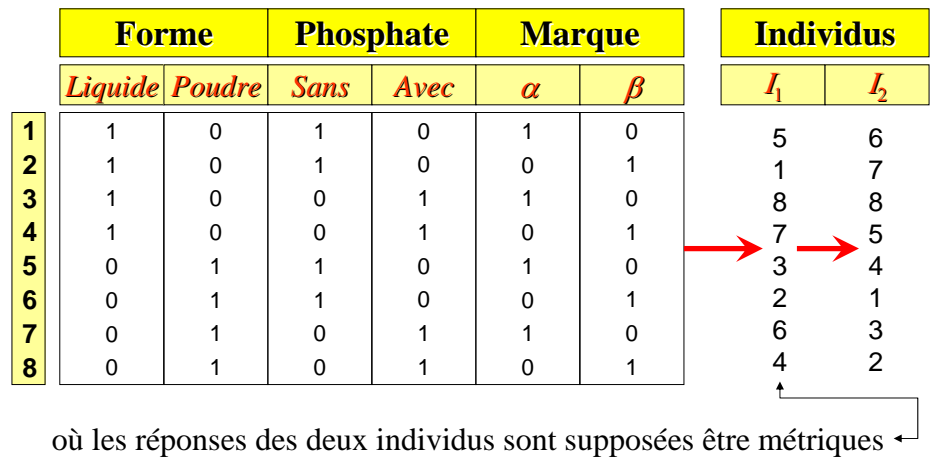

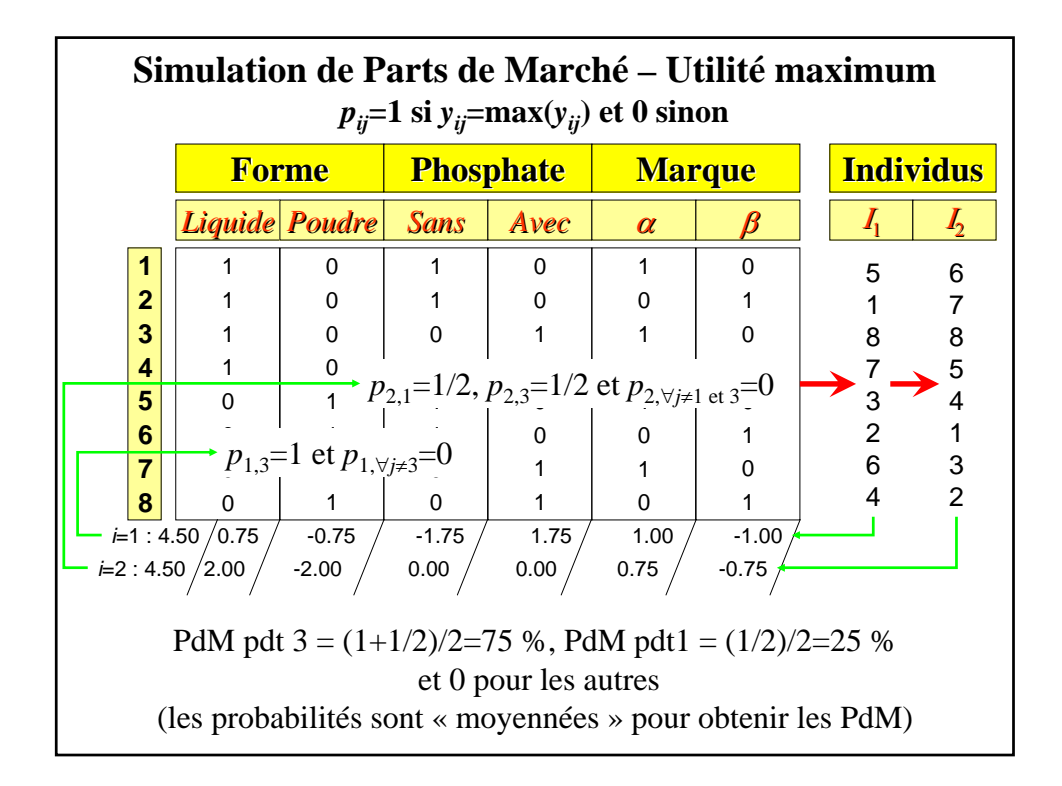

## **Simulation de Parts de Marché – BTL**

Hypothèse : la probabilité d'achat est une fonction linéaire des utilités.

Soit  $y_{ii}$  l'utilité de l'individu *i* pour le profil *j* et  $p_{ii}$  la probabilité d'achat associée : *pij***=***yij***/**Σ*yij*

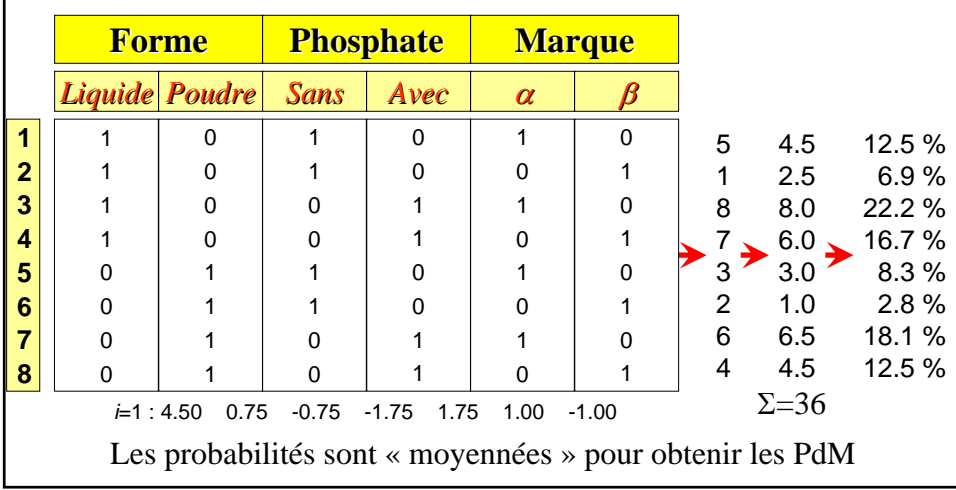

## **Simulation de Parts de Marché – Modèle Logit**

Hypothèse : la probabilité d'achat est une fonction logistique des utilités.

La fonction logistique est non linéaire et strictement croissante.

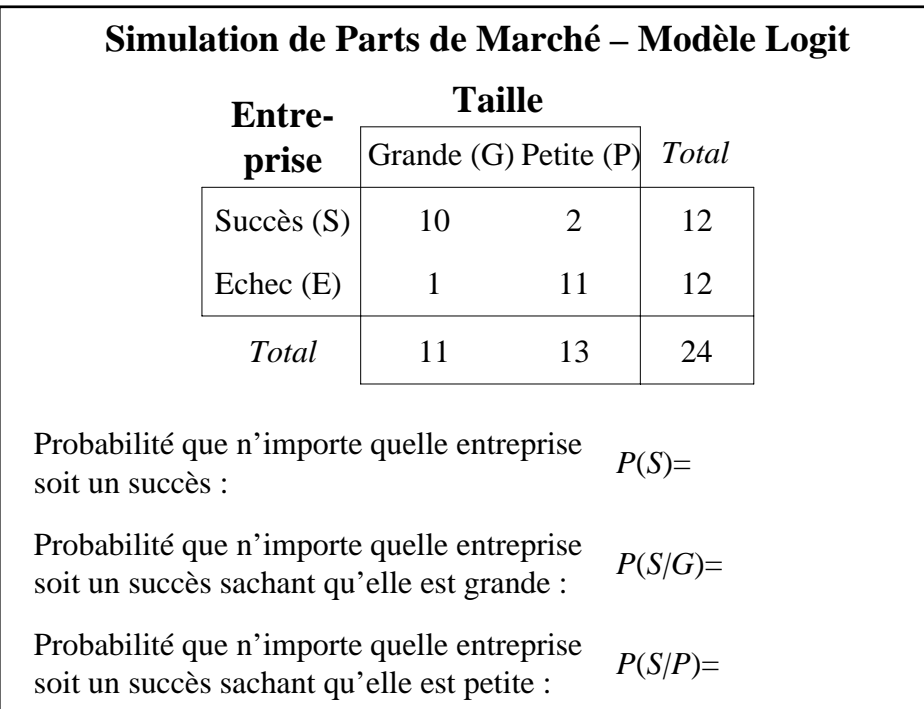

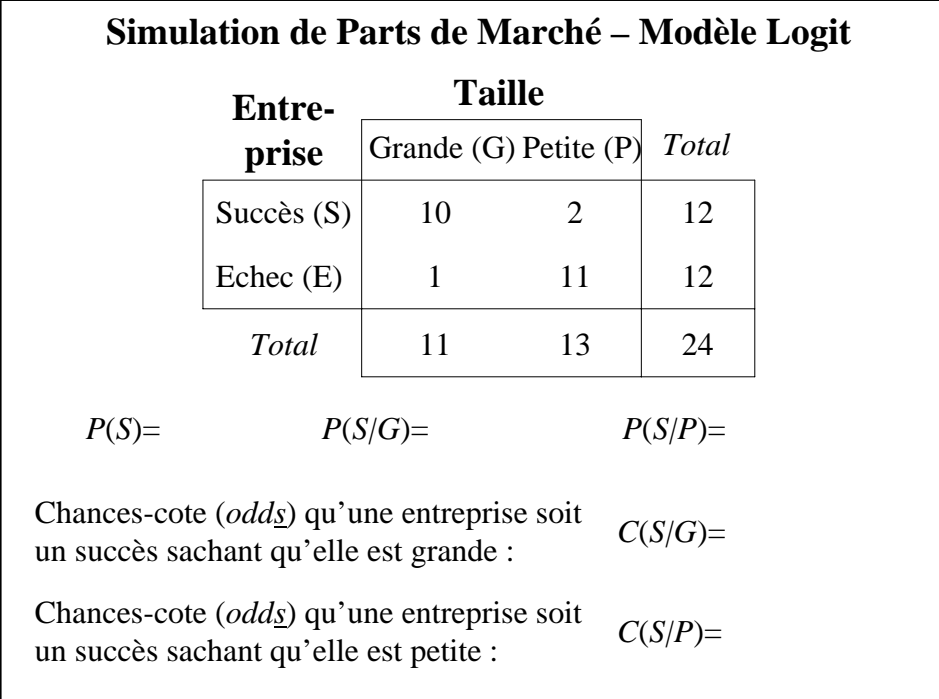

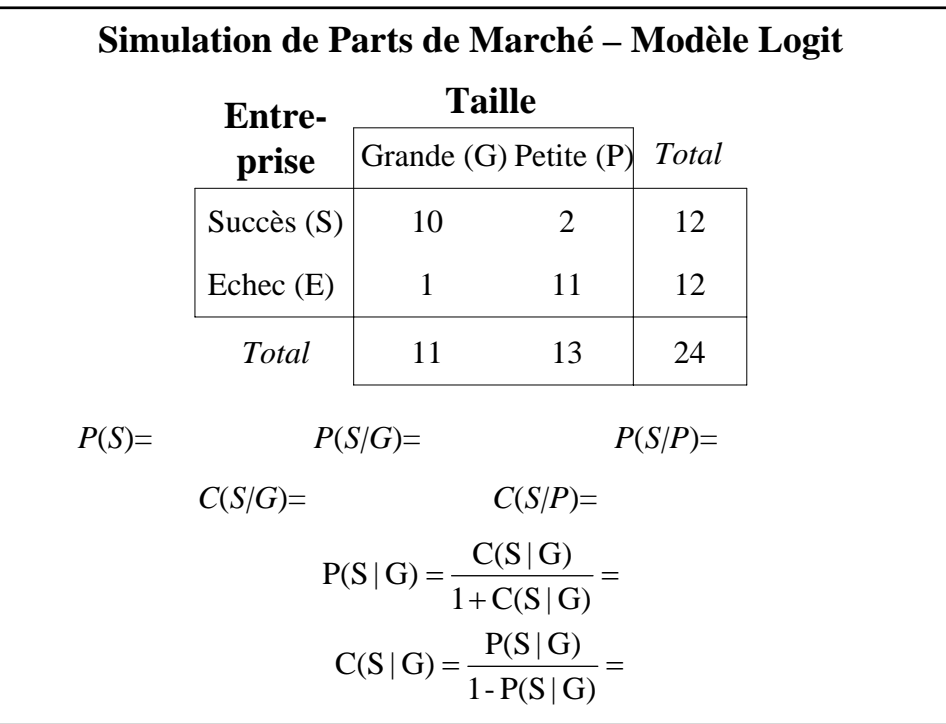

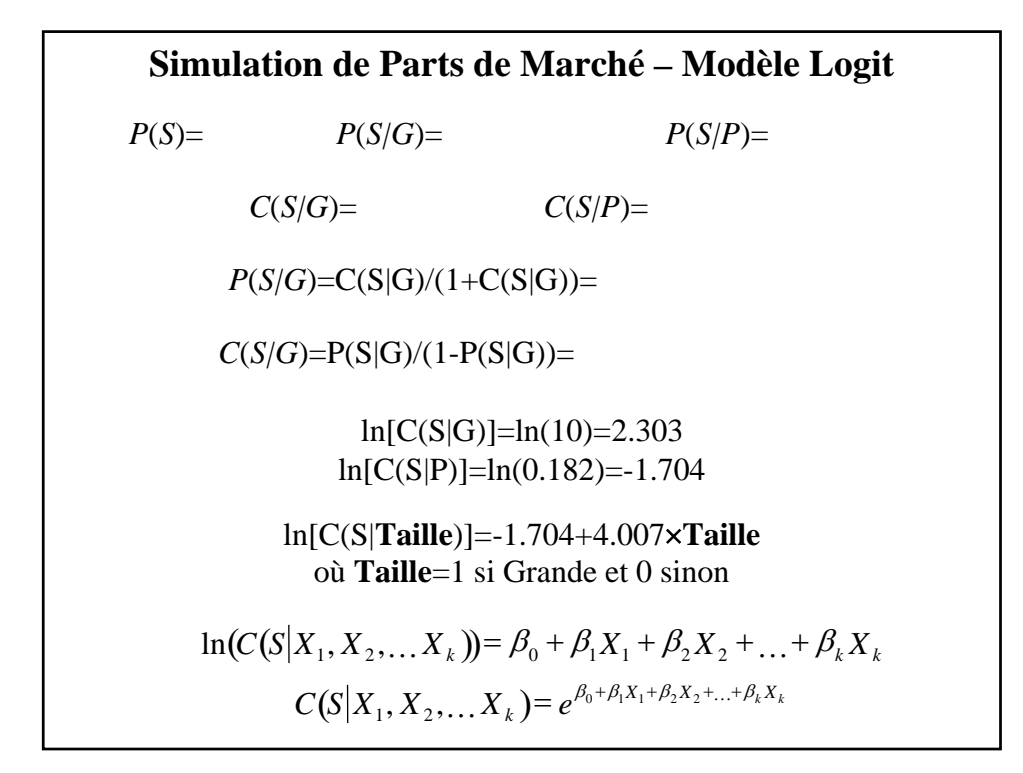

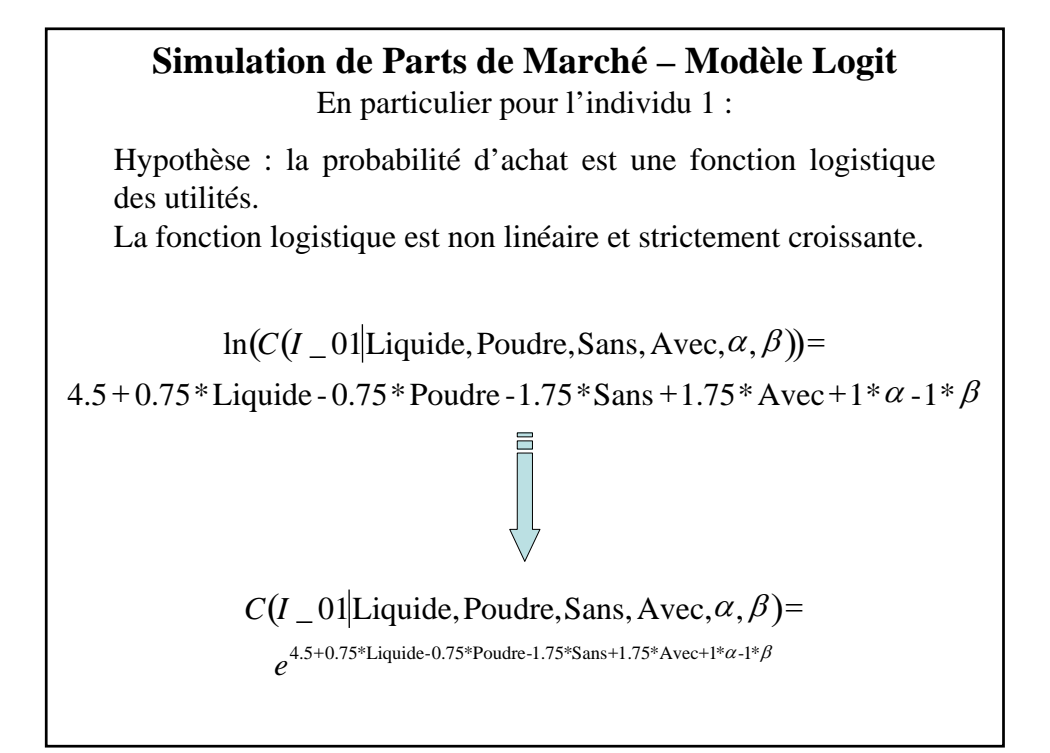

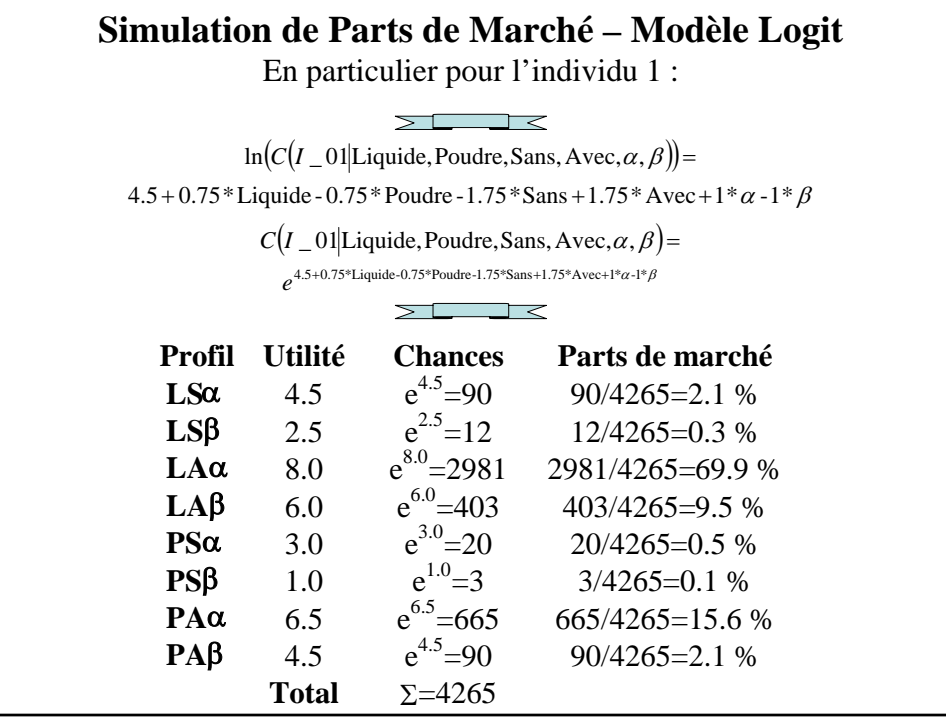

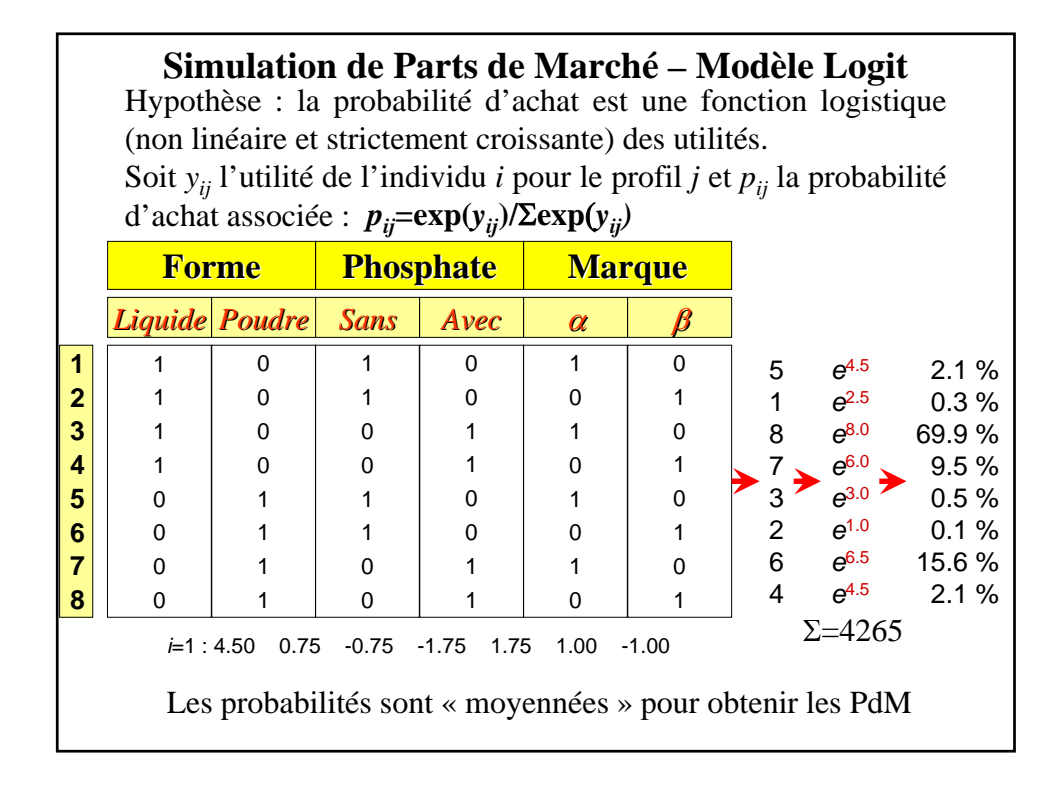